## Raport wydań

Zestawienie "Raport wydań" służy do uzyskania informacji szczegółowych o pozycjach na dokumentach wydań dla towarów i dokumentów wybranych za pomocą dostępnego filtra.

Dostępne pola filtrujące:

**Symbole magazynów** - Wybieramy te komórki firmy, dla których chcemy uzyskać informacje. W tym polu dostępna jest kartoteka komórek, które wcześniej zdefiniowano w KARTOTECE/KOMÓREK ORGANIZACYJNYCH, a w polu "Traktowane jako" mają ustawione MAGAZYN. Edycji tego pola możemy dokonywać za pomocą funkcji LISTA lub wpisując komórkę ręcznie jednak z kontrolą zgodności z dostępną kartoteką (słownikiem).

**Symbole dokumentów** - Wybieramy symbole tych dokumentów dla których chcemy uzyskać zestawienie.

**Okres od: do:** - Należy wpisać daty dokumentów określające interesujący nas okres.

**Kontrahent** - Wybierając konkretnego kontrahenta można zawęzić zakres prezentowanych w zestawieniu pozycji do pozycji związanych z tym kontrahentem.

**Lista** - Wybierając listę kontrahentów można zawęzić zakres prezentowanych w zestawieniu pozycji.

**Symbol od: do:** - Wpisując początki symboli, lub całe symbole towarów możemy zawęzić zakres interesujących nas towarów i usług.

**SWW/KU od: do:** - Wpisując początki symboli SWW, lub całe symbole SWW możemy zawęzić zakres interesujących nas towarów i usług.

**Nazwa** - Wpisując początek nazwy towaru lub usługi możemy zawęzić zakres interesujących nas towarów i usług.

**Lista** - Wybierając listę towarów można zawęzić zakres interesujących nas towarów i usług.

Zestawienia zawiera informacje o wszystkich pozycjach z dokumentów wydań, które spełniają warunki zadane w filtrze. Są to takie informacje jak: identyfikator dokumentu wydania, data dokumentu, symbol, jednostka miary, stawka Vat, ilość, wartość zakupu, wartości w różnych poziomach cen, wartości marży, itd.

## [Ogólne zasady posługiwania się programem FIRMATIC - wersja graficzna](http://www.firmatic.pl/dokuwiki/doku.php?id=ogolne_zasady_poslugiwania_sie_programem_firmatic_-_interface_graficzny)

From: <http://www.firmatic.pl/dokuwiki/>- **Firmatic**

Permanent link: **[http://www.firmatic.pl/dokuwiki/doku.php?id=zestawienia\\_magazynowe\\_raport\\_wydan](http://www.firmatic.pl/dokuwiki/doku.php?id=zestawienia_magazynowe_raport_wydan)**

Last update: **2014/08/06 10:46**

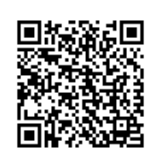